# **PENERAPAN MIKROSKOP DIGITAL DENGAN BANTUAN SMARTPHONE ANDROID SEBAGAI MEDIA PEMBELAJARAN IPA**

## **Santy Handayani**

Program Studi Informatika, Universitas Indraprasta PGRI Email : santyhandayani1@gmail.com

#### **Abstrak**

Mikroskop merupakan alat bantu utama untuk melakukan pengamatan dan penelitian dalam bidang studi IPA, karena dapat digunakan untuk membuat objek pengamatan yang kecil terlihat besar. Menghadapi kondisi keterbatasan alat pembelajaran, maka guru dituntut mempunyai kreativitas merakit media pembelajaran apabila belum tersedia. Sebagai alternatif pengganti mikroskop, dilakukan pembuatan mikroskop sederhana dengan bantuan *smartphone android* dan digunakan sebagai alat pembelajaran pada pengamatan sel bawang merah. Untuk mengetahui keberhasilan pembuatan dan penggunaan mikroskop sederhana tersebut dilakukan penelitian pada siswa kelas VII sebanyak 2 kelas yang terdiri dari 50 siswa di SMP Trisoko Jakarta Timur. Setelah melihat demonstrasi langkah-langkah pembuatan dan penggunaan mikroskop dengan bantuan *smartphone android*, siswa dapat langsung mempraktekkan membuat dan menggunakannya. Hasil penelitian menunjukkan secara keseluruhan siswa berhasil membuat mikroskop dengan bantuan *smartphone android* dengan terampil dan rapi. Siswa berhasil menggunakannya dengan terampil dan hasil pengamatannya jelas. Dan dapat disimpulkan bahwa mikroskop dengan bantuan *smartphone android* berhasil dibuat dan dapat digunakan oleh siswa sebagai alat pembelajaran pada pengamatan sel bawang merah.

**Kata Kunci** : Mikroskop*, Digital*, *Smartphone Android* dan Media Pembelajaran IPA

#### *Abstract*

*Microscope is the main tool to make observation and research in the field of science, because it can be used to make small objects look great observation. Faced with the limitation of learning tools, the teachers are required to have creativity assemble instructional media if not yet available. As an alternative to microscopy, performed a simple microscope manufacture with an android smartphone and used as a learning tool in the observation of onion cells. To determined the success of the manufacture and use of the simple microscope was conducted research to students of class VII as many 2 class of 50 students at Trisoko Junior School in East Jakarta. After seeing of a demonstration steps to create and used with an android smartphone, the students can immediately practice making and using it. The result showed that overall students managed to make a microscope with the help of an android smartphone with skill and neatness* 

*Key Words: Microscopes, Digital and learning device of sciences* 

### **PENDAHULUAN**

Media atau alat pembelajaran merupakan salah satu komponen penting dalam kegiatan belajar mengajar yang tidak boleh diabaikan. Para guru perlu memikirkan penggunaan media belajar yang tepat untuk mencapai tujuan pembelajaran. Sarana media belajar tersebut perlu digunakan oleh para guru agar tidak terjadi kekeliruan dalam proses menyampaikan materi belajar mengajar dan proses belajar mengajar dapat berlangsung secara efektif. Penggunaan media belajar tersebut dapat lebih efektif dengan memanfaatkan alat

indra para peserta didik sebanyak mungkin sesuai dengan materi belajar yang akan disampaikan.

Mengingat pentingnya peranan media belajar sebagai alat bantu dalam kegiatan belajar mengajar yaitu berupa sarana yang dapat memberikan pengalaman visual terhadap siswa dalam rangka meningkatkan motivasi belajar, memperjelas dan mempermudah konsep yang kompleks dan abstrak menjadi lebih sederhana dan konkrit serta mudah untuk dipahami. Untuk mencapai tujuan media belajar yang dibutuhkan, maka guru dituntut dapat menggunakan alat-alat bantu yang tersedia. Jika belum tersedia, para guru dituntut untuk dapat mengembangkan keterampilan dalam membuat media belajar yang akan digunakan.

Mikroskop adalah alat yang digunakan untuk melihat atau mengenali benda-benda renik yang terlihat kecil menjadi lebih besar dari aslinya. Seiring dengan perkembangan teknologi bermunculan berbagai jenis mikroskop modern. Mikroskop modern meliputi mikroskop cahaya, mikroskop ultraviolet, mikroskop fluoresense, mikroskop elektron, dan mikroskop akustik.

Keberadaan mikroskop dalam dunia pendidikan khususnya dalam bidang Ilmu Pengetahuan Alam sangat penting sebagai perangkat untuk menunjang praktikum. Tetapi karena harganya yang relatif mahal, beberapa sekolah biasa menggunakan satu mikroskop untuk beberapa orang, sehingga menjadi kurang efektif dalam praktikum.

Bidang studi IPA terutama biologi merupakan ilmu yang mempelajari tentang alam dan makhluk hidup. Bidang studi ini tidak hanya mempelajari pengetahuan secara teori, tetapi juga mempelajari pengetahuan dalam bentuk praktikum. Dalam melakukan suatu praktikum diperlukan beberapa peralatan sebagai unsur pendukung. Salah satu alat yang digunakan untuk mengamati obyek yang sangat kecil dan tidak kasat mata adalah mikroskop. Mikroskop sangat diperlukan, terutama dalam pengamatan sel dan jaringan pada tumbuhan atau hewan. Tanpa bantuan mikroskop, kita tidak dapat mengamati bagian-bagian sel dan jaringan dengan jelas dan rinci. Mikroskop dapat membuat objek pengamatan yang sangat kecil terlihat menjadi besar.

Praktikum biologi dengan menggunakan mikroskop biasanya sangat disenangi oleh para siswa. Suasana pembelajaran menjadi menyenangkan dan menumbuhkan kreativitas siswa dalam kegiatan belajar.. Siswa dapat mengamati sel-sel atau jaringan hewan dan tumbuhan dengan bantuan mikroskop. Kegiatan praktikum dapat menghasilkan keterampilan kognitif, afektif, dan psikomotoris siswa.

Menghadapi kondisi keterbatasan media belajar, maka para guru dituntut mempunyai kreativitas untuk membuat media atau alat belajar apabila alat tersebut belum tersedia. Untuk itulah kehadiran guru yang kreatif dan inovatif dalam proses pembelajaran sangat diharapkan untuk dapat mengantisipasi kondisi keterbatasan media belajar yang tersedia.

Berdasarkan keterbatasan media atau alat belajar tersebut, perlu dicari alternative lain sebagai pengganti mikroskop, yaitu dengan membuat mikroskop dengan bantuan *smartphone android*. Pembuatan mikroskop sederhana ini sebagai media belajar pada pengamatan sel termasuk dalam jenis *media by design*. "Referensi [9]" *Media by design*, yaitu media pembelajaran yang dirancang, dipersiapkan, dan dibuat sendiri oleh guru lalu digunakan untuk proses pembelajaran. Rumusan masalah dalam penelitian ini dapat diformulasikan sebagai berikut:

- 1) Bagaimanakah keberhasilan pembuatan mikroskop sederhana dengan bantuan *smartphone android* sebagai alat pembelajaran pada pengamatan sel bawang merah?
- 2) Bagaimanakah keberhasilan penggunaan mikroskop sederhana dengan bantuan *smartphone android* sebagai alat pembelajaran pada pengamatan sel bawang merah?

Adapun tujuan penelitian ini adalah:

- 1) Untuk memberikan informasi tentang bagaimanana keberhasilan pembuatan mikroskop sederhana dengan bantuan *smartphone android* sebagai alat pembelajaran pada pengamatan sel bawang merah.
- 2) Untuk memberikan informasi tentang bagaimana keberhasilan penggunaan mikroskop sederhana dengan bantuan *smartphone android* sebagai alat pembelajaran pada pengamatan sel bawang merah. Hasil penelitian ini diharapkan dapat bermanfaat untuk: 1) Melatih keterampilan siswa dalam pembuatan dan penggunaan mikroskop sederhana dengan bantuan *smartphone android* sebagai alat pembelajaran pada pengamatan sel bawang merah. 2) Bahan masukan dan pengetahuan bagi guru bidang studi biologi (IPA) dalam membuat dan menggunakan mikroskop sederhana dengan bantuan *smartphone android* sebagai alat pembelajaran pada pengamatan sel bawang merah. 3) Sekolah-sekolah yang belum mempunyai mikroskop, maka alat ini dapat dipakai sebagai alternatif pengganti mikroskop, sehingga praktikum pengamatan sel tumbuhan dapat dilaksanakan.

### **METODE**

### **Rancangan Penelitian**

Untuk mengetahui keberhasilan pembuatan dan penggunaan mikroskop sederhana dari *smartphone android* sebagai media belajar pada pengamatan sel bawang merah, penulis melakukan penelitian pada siswa kelas VII SMP Trisoko Jakarta Timur sebanyak 2 kelas sebanyak 50 siswa. Metode pelaksanaan kegiatan penelitian di SMP Trisoko Jakarta Timur yaitu sebagai berikut:

1. Memberikan pelatihan perakitan mikroskop digital sederhana dengan bantuan *smartphone android* terhadap siswa kelas VII sebanyak 2 kelas yang terdiri dari 50 siswa.

- 2. Mengenalkan jenis bahan-bahan dan peralatan yang digunakan yaitu menggunakan barang yang mudah diperoleh seperti mur panjang dan baut, papan triplek tebal, papan *plexyglas*, lampu senter mini, serta lensa yang diambil dari bagian laser *pointer* atau lup untuk membuat mikroskop rakitan tersebut.
- 3. Melakukan pengukuran perbesaran dan kekuatan mikroskop.
- 4. Memberikan kesempatan kepada siswa untuk melakukan perakitan.

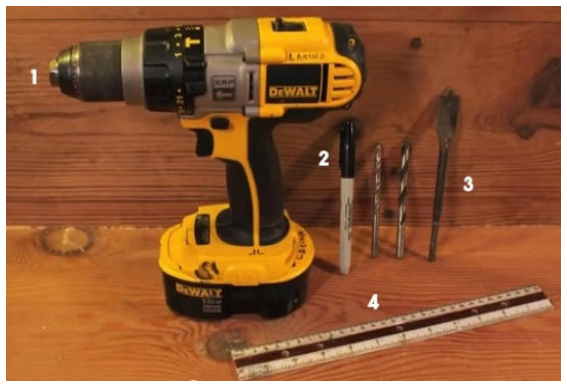

### **Peralatan**

Peralatan yang diperlukan adalah :

- 1. Bor,
- 2. Marker/spidol,
- 3. Mata bor,
- 4. Penggaris,
	- **Gambar 1. Peralatan untuk merakit mikroskop**

# **Bahan**

Untuk membuat mikroskop tersebut diperlukan bahan berupa :

- 1. Mur panjang
- 2. Bantalan ring
- 3. Baut
- 4. Baut sayap
- 5. Lensa dari laser *pointer*
- 6. Senter mini
- 7. Papan triplek tebal
- 8. Papan *plexyglass*

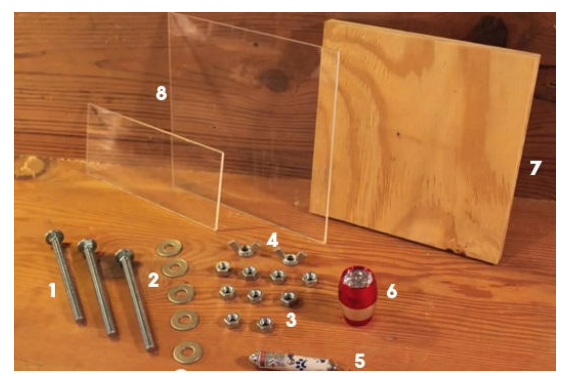

**Gambar 2. Bahan-bahan untuk merakit mikroskop** 

## **Tahapan Perakitan :**

1. Bongkar laser *pointer* untuk mengambil lensanya. Gunakan tang dengan ujung lancip untuk membuka *container* lensa sebagaimana dalam gambar di bawah ini. Lakukan dengan hati-hati jangan sampai merusak bagian lensanya.

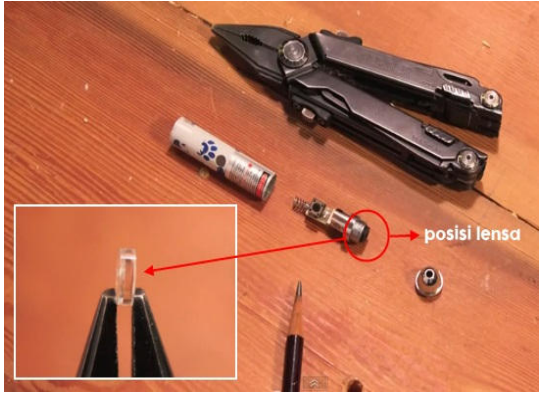

**Gambar 3. Lensa dari laser** *pointer.*

2. Lubangi papan triplek dan *plexyglas* menggunakan bor untuk menempatkan mur, rangkai semua komponen seperti pada gambar di bawah. Posisi lensa diletakkan dalam lubang *plexyglas* no 1, sedangkan senter mini diposisikan di atas papan triplek. Papan *plexyglas* no 2 berperan sebagai alas untuk menyimpan sampel. Ketinggian papan plexyglas no 2 untuk mengatur fokus lensa terhadap objek dapat diatur dengan memutar baut sayap

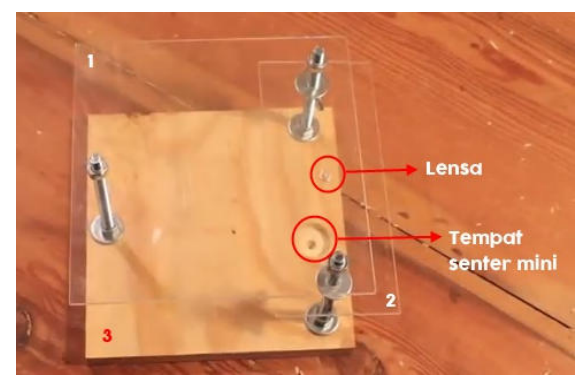

**Gambar 4. Rangkaian komponen mikroskop**

3. Setelah semua bahan selesai dirakit, posisikan lensa *smartphone* tepat di atas lensa laser *pointer*, nyalakan kamera *smartphone* dan mikroskop pun siap untuk digunakan. Lampu senter mini digunakan saat cahaya matahari kurang atau saat pengamatan yang memerlukan intensitas cahaya terang.

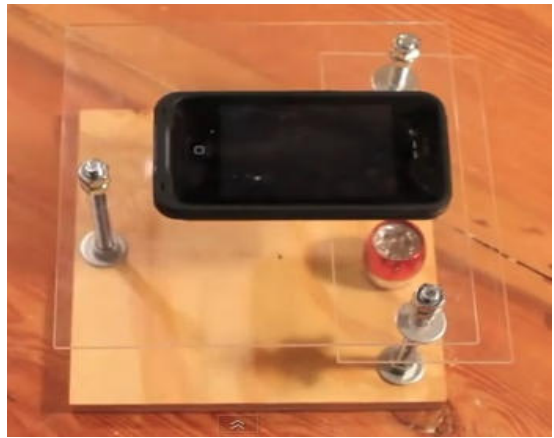

**Gambar 5. Posisi lensa** *smartphone* **tepat di atas lensa laser** *pointer*

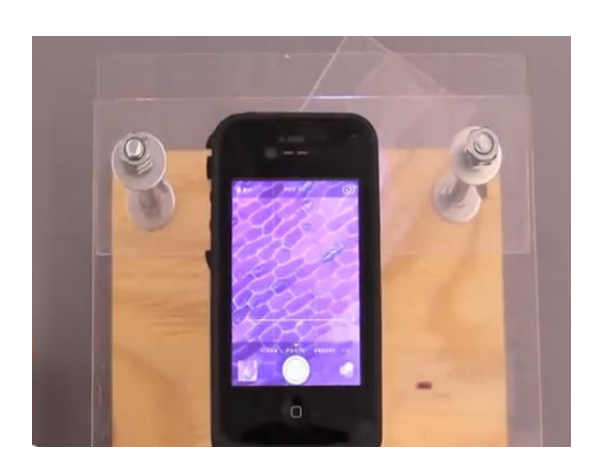

**Gambar 6. Hasil perbesaran sampel** 

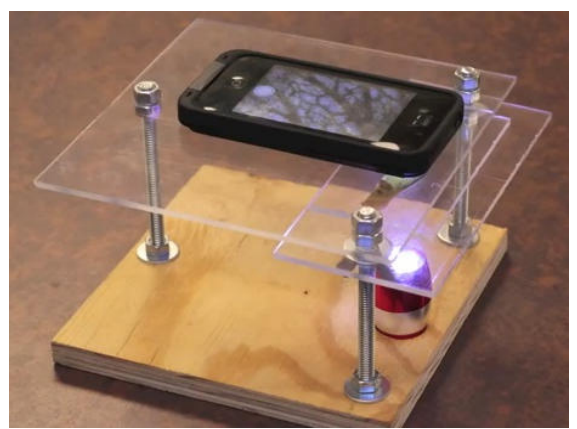

**Gambar 7. Posisi senter untuk penerangan** 

**Penggunaan Mikroskop Dengan Bantuan** *Smartphone Android* **Untuk Pengamatan Sel Bawang Merah.** 

Pengamatan dengan sel bawang merah adalah sebagai berikut :

- 1. Sayatlah bawang merah dengan menggunakan pisau . Ambillah bagian tipis yang transparan dari permukaan dalam bawang dengan menggunakan jarum atau pinset.
- 2. Letakan sayatan bagian tipis sel bawang tersebut diatas kaca preparat dengan memberi setetes air dan menutup dengan kaca penutupnya.
- 3. Kemudian taruhlah *smartphone android* tersebut diata kaca preparat yang sudah diatur sedemikian rupa.
- 4. Nyalakan lensa dari kamera *smartphone android* tersebut hingga menuju objek sel bawang merah yang akan kita amati.
- 5. Taruhlah senter mini dibawah permukaan kaca saat cahaya matahari kurang atau saat pengamatan yang memerlukan intensitas cahaya terang.
- 6. Amatilah kembali preparat dibawah mikroskop dengan bantuan *smartphone android* dengan mengatur kamera perbesar (zoom) atau memperkecilnya

## **Hasil Pengamatan Sel Bawang Merah**

- 1. Sel bawang merah yang sudah diteliti mempunyai bentuk yang rapi kotak kotak, meskipun kotaknya tidak sempurna. Ini dikarenakan bawang merah adalah tumbuhan yang memiliki sel diluar membrannya. Sehingga terlihat rapi saat kita melihat melalui mikroskop dengan bantuan *smartphone android*.
- 2. Bila kita melihat warna dari sel epidermis bawang merah yang sudah diteliti dan diamati, sel tersebut berwarna keungu-unguan karena mengandung kloroplas meski tak mengandung klorofil.
- 3. Pada sel epidermis bawang merah ada beberapa organel yang diamati yaitu : dinding sel kloroplas dan protoplasma

Hasil pengamatan dapat dilihat pada gambar di bawah ini.

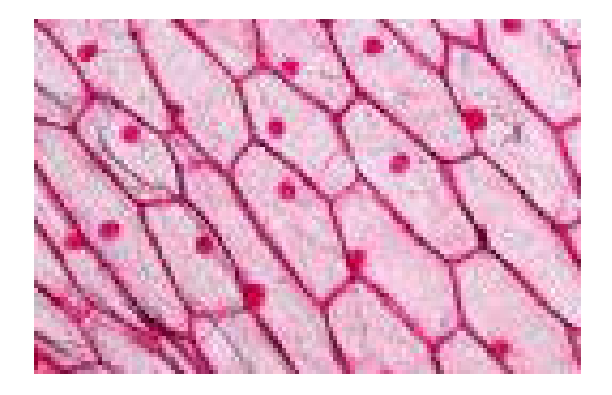

**Gambar 8. Hasil perbesaran pada bawang merah** 

# **HASIL DAN PEMBAHASAN**

Perakitan mikroskop dengan bantuan *smartphone* android yang sudah dilakukan oleh siswa SMP Trisoko Jakarta Timur telah berjalan dengan lancar. Perakitan mikroskop digital sederhana dilakukan kepada siswa SMP Trisoko kelas VII sebanyak dua kelas dengan total siswa 50 orang. Pada tahap pertama tim pelaksana mengenalkan berbagai jenis peralatan serta bahan-bahan yang diperlukan dalam perakitan mikroskop. Setelah itu diberikan contoh merakit mikroskop secara sederhana.

Para siswa sangat antusias, karena kegiatan seperti ini belum pernah ada sebelumnya di kelas mereka. Selain itu, untuk mata pelajaran ilmu pengetahuan alam, praktikumnya masih terbatas karena fasilitas laboratorium yang kurang mendukung.

Dampak dari penguasaan materi pembuatan dan pengamatan dengan menggunakan mikroskop dengan bantuan *smartphone android* yaitu siswa menjadi lebih faham bahwa kegiatan belajar sains harus didukung dengan praktikum, dan praktikum itu bisa dilakukan dengan menggunakan bahan-bahan yang relatif mudah dan murah yang ada di lingkungan kita sehari-hari. Seperti halnya dalam penelitian kali ini, pada awalnya semua tahu bahwa peralatan praktikum yang namanya mikroskop, harganya cukup mahal sehingga tidak bisa dibeli secara perorangan oleh siswa. Tetapi setelah mereka belajar merakit mikroskop sederhana ini, para siswa merakitnya sendiri sekalipun dengan bahan-bahan yang sudah bekas.

Para siswa tidak hanya mampu merakit mikroskop digital sederhana, tetapi mereka

menjadi termotivasi untuk menemukan hal-hal yang baru. Di samping itu kegiatan belajar menjadi lebih menyenangkan, karena yang mereka terima tidak hanya teori ataupun hafalan, melainkan mereka dapat melihat dan melakukannya secara langsung.

Sedangkan pengaruh terhadap hasil belajar siwa yaitu dengan merakit mikroskop digital ini merupakan tahap awal untuk siswa SMP kelas VII dalam memahami konsep optik, karena mikroskop ini merupakan salah satu alat optik yang dipelajari dalam Fisika Optik. Hal ini sangat bagus sebagai bekal para siswa saat memasuki jenjang pendidikan yang lebih tinggi. Para siswa lebih memahami kegunaan mikroskop dan prinsip kerjanya. Selain itu juga mereka mengetahui beberapa besaran Fisika yang berkaitan dengan mikroskop seperi perbesaran mikroskop, jarak fokus atau titik api, jarijari kelengkungan, sifat bayangan, jenis lensa dan lainnya.

## **SIMPULAN**

Berdasarkan hasil penelitian yang telah dilakukan pada proses pembelajaran membuat dan menggunakan mikroskop dengan bantuan *smartphone android* sebagai media belajar pada pengamatan sel bawang merah, dapat diperoleh kesimpulan sebagai berikut:

- 1) Mikroskop dengan bantuan *smartphone android* berhasil dibuat dengan terampil dan rapi
- 2) Mikroskop dengan bantuan *smartphone android* dapat digunakan pada pengamatan sel bawang merah dan mendapatkan hasil pengamatan yang jelas.

Secara keseluruhan penelitian yang sudah dilakukan kepada di SMP Trisoko berjalan dengan baik. Siswa dapat merakit mikroskop digital sederhana dengan menggunakan bantuan *smartphone*, mereka dapat melakukan pengukuran perbesaran bayangan dan menyebutkan

sifat-sifat bayangan. Selain itu siswa menjadi tahu prinsip kerja mikroskop dan terpacu menghasilkan peralatan lainnya yang dapat mendukung teori yang mereka dapatkan di kelas dengan bahan-bahan yang ada di sekitarnya.

Produk yang dihasilkan guru dalam bentuk media pembelajaran dengan menggunakan mikroskop sederhana dengan bantuan *smartphone android* yang bisa digunakan para guru dalam menunjang kegiatan pembelajaran di kelas terutama dalam mata pelajaran praktikum biologi.

## **DAFTAR PUSTAKA**

- [1] Douglas C, Giancoli. Fisika 2, Edisi 5 (terjemah). Jakarta : Erlangga. 2010.
- [2] Halliday & Resnick. Fisika 2. Jakarta : Penerbit Erlangga. 1990.
- [3] Paul, Tipler. Fisika. Jakarta : Erlangga. 2001.
- [4] Syamsuri, Istamar. *Sains Biologi*. Jakarta: Erlangga. 2006.
- [5] http://www.youtube.com/watch?v=K pMTkr\_aiYU
- [6] http://id.wikipedia.org/wiki/Microsco pe
- [7] Elli Arianti, Jurnal EduBio Tropika Volume 2, Nomor 2, *Mikroskop Sederhana Dari Botol Plastik Sebagai Alat Pembelajaran Pada Pengamatan* Sel. Oktober 2014.
- [8] Fathurrohman, Pupuh. *Strategi Belajar Mengajar Melalui Penanaman Konsep Umum dan Konsep Islam,* Bandung: PT. Refika Aditama. 2007.
- [9] Sumiati dan Asra. *Metode Pembelajaran seri Pembelajaran Efektif,* Bandung: CV. Wacana Pratama. 2008.